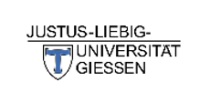

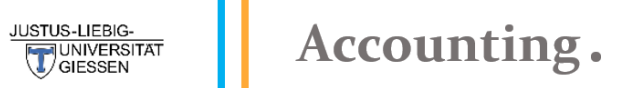

**Prof. Dr. Corinna Ewelt-Knauer** Professur für Financial Accounting

**Prof. Dr. Arnt Wöhrmann** Professur für Managerial Accounting

# **Leitfaden zur Gestaltung wissenschaftlicher Arbeiten**

Letzte Änderung: 26.03.2024

# Inhaltsverzeichnis

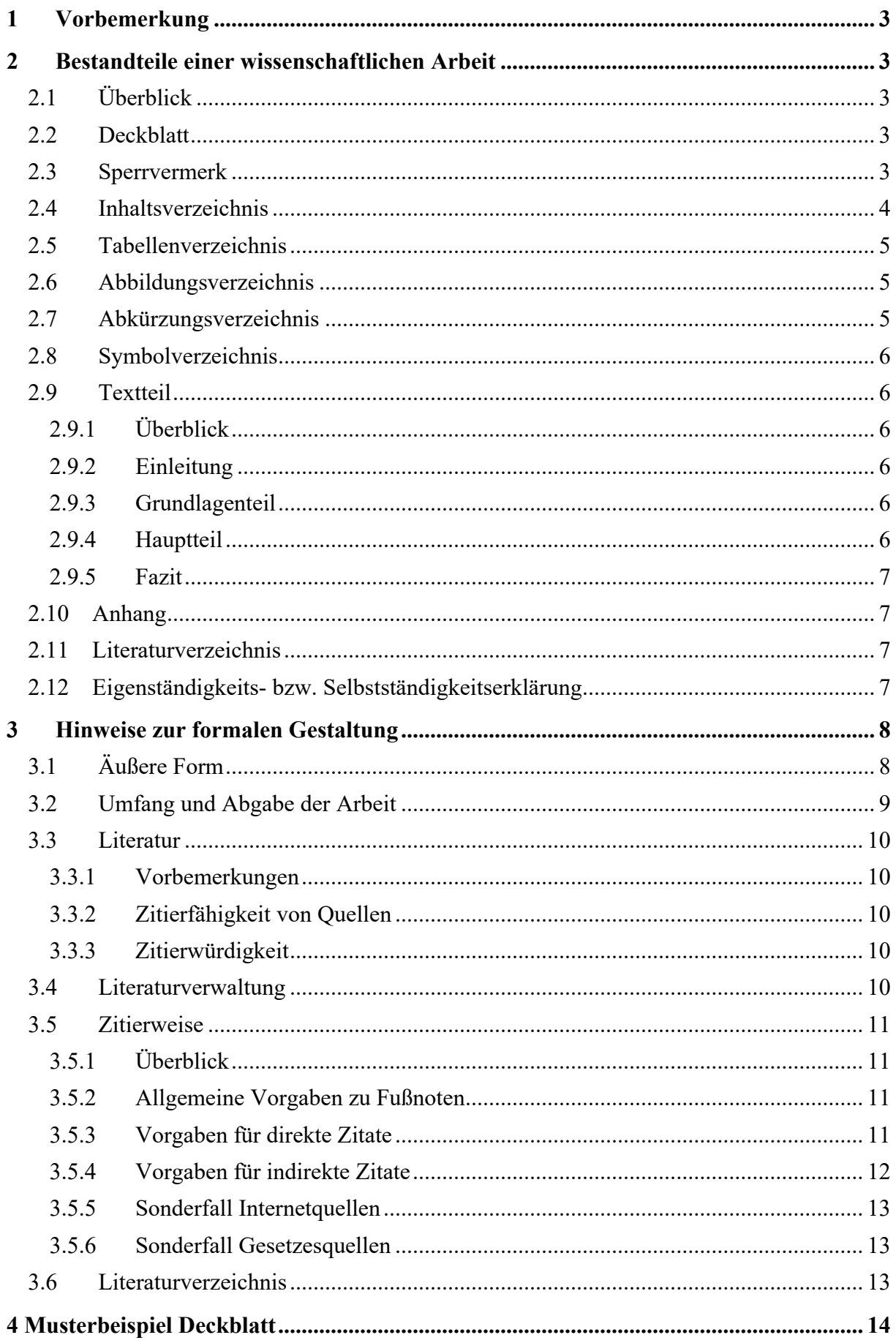

# <span id="page-2-0"></span>**1 Vorbemerkung**

Der vorliegende Leitfaden skizziert Regelungen für die Erstellung wissenschaftlicher Arbeiten wie Seminararbeiten und Bachelor-/Masterthesen an den Professuren BWL IV und BWL VII. Unabdingbare formale Anforderung an wissenschaftliche Arbeiten ist die Einheitlichkeit der Vorgehensweise, insbesondere hinsichtlich Gliederung, Zitierweise und Literaturverzeichnis. Im Falle offener Fragen ist die weitere Vorgehensweise mit dem/der Betreuer/-in der Arbeit abzustimmen.

# <span id="page-2-1"></span>**2 Bestandteile einer wissenschaftlichen Arbeit**

## <span id="page-2-2"></span>**2.1 Überblick**

Üblicherweise besteht eine wissenschaftliche Arbeit aus verschiedenen Teilen. Allerdings müssen nicht zwingend alle dieser im Folgenden aufgeführten Elemente Bestandteile jeder wissenschaftlichen Arbeit sein:

- 1. Deckblatt
- 2. Sperrvermerk (sofern erforderlich)
- 3. Inhaltsverzeichnis
- 4. Tabellenverzeichnis (sofern erforderlich)
- 5. Abbildungsverzeichnis (sofern erforderlich)
- 6. Abkürzungsverzeichnis (sofern erforderlich)
- 7. Symbolverzeichnis (sofern erforderlich)
- 8. Textteil (bestehend aus Einleitung, Grundlagenteil, Hauptteil und Fazit/Zusammenfassung)
- 9. Anhang (sofern erforderlich)
- 10. Literaturverzeichnis
- 11. Eigenständigkeits- bzw. Selbständigkeitserklärung

# <span id="page-2-3"></span>**2.2 Deckblatt**

Das Deckblatt beinhaltet den Titel Ihrer Arbeit, Angaben zu Ihrer Person (Name, Anschrift, Telefonnummer, Emailadresse, Matrikelnummer, Studiengang), den Namen der Universität, den Namen des/der Betreuers/-in und das Abgabedatum. Für eine übersichtliche und umfassende Darstellung siehe Musterbeispiel am Ende des Leitfadens.

# <span id="page-2-4"></span>**2.3 Sperrvermerk**

Sofern die erstellte wissenschaftliche Arbeit Daten enthält, die der Öffentlichkeit nicht zugänglich sein sollen, so ist ein Sperrvermerk als erstes Blatt nach dem Deckblatt einzubinden. Dieser ist mit dem beteiligten Unternehmen und der Professur unbedingt abzustimmen. Das Blatt mit dem Sperrvermerk wird nicht nummeriert und ist nicht Bestandteil des Inhaltsverzeichnisses. Folgender Text bietet sich an:

"*Die vorliegende Arbeit enthält vertrauliche Daten der [XYZ AG] und verbundener Unternehmen. Daher darf die Einsicht nur den mit der Prüfung der Arbeit betrauten Gutachtern sowie befugten Mitgliedern des Prüfungsausschusses zugänglich gemacht werden. Die Einsicht fremder Dritter bedarf bis zum [Abgabedatum + 5 Jahre] der Zustimmung des Verfassers und der [XYZ AG]. Eine Veröffentlichung und Vervielfältigung der Arbeit ist – auch in Auszügen oder digitaler Form – nicht gestattet*."

#### <span id="page-3-0"></span>**2.4 Inhaltsverzeichnis**

Das Inhaltsverzeichnis (Gliederung) soll einen Überblick über den logischen Aufbau der Arbeit vermitteln. Somit legt es die Struktur der Arbeit fest und sorgt für Übersichtlichkeit und Klarheit. Bei der Entwicklung der Gliederung sind die folgenden Empfehlungen zu beachten:

- Gliederungspunkte sind prägnant zu betiteln.
- Die Kapitel sollten (mit Ausnahme von Einleitung und Fazit) einen sprechenden und nicht generischen Titel (z. B. nicht "Grundlagenteil") haben.
- Weder eine zu feine noch eine zu grobe Unterteilung ist anzustreben.
- Die Gliederung insgesamt wie auch die einzelnen Untergliederungspunkte sollten grundsätzlich ausgewogen sein, d. h. in einer Gliederung sollte z. B. Punkt 3.1 nicht nur einen Umfang von einer halben Seite haben, wenn 3.2 zehn Seiten umfasst.
- Die Gliederung sollte eigens entwickelt sein und nicht von anderer Stelle übernommen werden, da es sich ansonsten um ein Gliederungsplagiat handelt.
- Text steht nur auf unterster Gliederungsebene (also unter dem untersten Gliederungspunkt), d. h. beispielsweise nicht unter Gliederungspunkt 3, wenn es auch die Gliederungspunkte 3.1 und 3.2 usw. gibt.
- Ein Gliederungspunkt wird nur dann weiter untergliedert, wenn mindestens zwei Unterpunkte folgen. Kein untergeordneter Gliederungspunkt steht alleine:

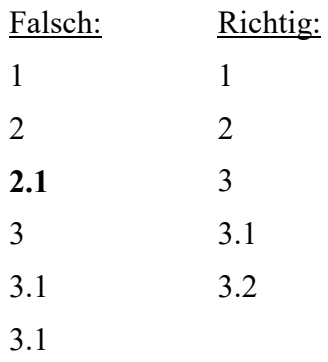

- Kein Gliederungspunkt sollte weniger als eine halbe Seite umfassen.
- Die Klassifikation der Gliederungspunkte erfolgt numerisch in arabischen Zahlen.
- Vorstehende Seiten (Titelblatt, Sperrvermerk) werden nicht ins Inhaltsverzeichnis aufgenommen, jedoch alle dem Inhaltsverzeichnis folgenden Punkte, d. h. sämtliche weiteren Verzeichnisse (vgl. die Punkte 4-7 in Kapitel 2 dieses Leitfadens), die Gliederungspunkte des Textteils, ggf. ein Anhang und das Literaturverzeichnis.
- Die Eigenständigkeits- bzw. Selbstständigkeitserklärung ist, genauso wie das Inhaltsverzeichnis selbst, nicht Bestandteil der Auflistungen des Inhaltsverzeichnisses.

#### <span id="page-4-0"></span>**2.5 Tabellenverzeichnis**

Tabellen sind unterhalb zu beschriften und fortlaufend in der Reihenfolge, in der sie in der Arbeit erscheinen, zu nummerieren sowie in das Tabellenverzeichnis mit Seitenzahl und (Kurz-)Beschriftung aufzunehmen. Tabellen im laufenden Text sind zusätzlich mit den jeweiligen Quellenangaben unterhalb der Tabelle zu versehen. Quellenangaben zu unverändert übernommenen Tabellen kommen hinter das Wort "Quelle:" in die Tabellenbeschriftung. Tabellen, welche gegenüber dem Original deutlich verändert wurden, erhalten den Zusatz "In Anlehnung an:". Selbsterstellte Tabellen sind nicht durch den Zusatz "Eigene Darstellung." zu kennzeichnen. Dass es sich um eine eigene Darstellung handelt, ergibt sich aus der dann fehlenden Quellenangabe.

Auf eine gute Lesbarkeit und Qualität der Tabellen ist zu achten. Insbesondere bei in die Arbeit kopierten Tabellen aus einem anderen Programm sollte diese noch gewährleistet sein. Tipp: Die übernommene Datei besitzt häufig eine bessere Qualität, wenn sie in Word über "Start → Einfügen → Inhalte einfügen → Bild (Erweiterte Metadatei)" eingefügt wird anstatt schlichtweg über "copy  $&$  paste".

Beispiel:

- Inhalt der Tabelle -

**Tabelle 1: Zusammenhang von Controlling, Controller und Controllership**

Quelle: Baltzer (2013), S. 40.

#### <span id="page-4-1"></span>**2.6 Abbildungsverzeichnis**

In das Abbildungsverzeichnis werden alle in den Text einbezogenen Grafiken und Schaubilder mit den entsprechenden Seitenzahlen aufgenommen. Bei Abbildungen im laufenden Text muss der Urheber kenntlich gemacht werden. Dabei ist für alle weiteren Verfahrensweisen analog zum Tabellenverzeichnis zu verfahren. Ebenso sind die Hinweise zu Lesbarkeit und Qualität der Tabellen auch auf Abbildungen zu beziehen.

#### <span id="page-4-2"></span>**2.7 Abkürzungsverzeichnis**

Das Abkürzungsverzeichnis gibt in alphabetischer Reihenfolge die in der Arbeit verwendeten Abkürzungen wieder. Es ist zu beachten, dass Abkürzungen sparsam eingesetzt werden sollten. Nicht statthaft sind Abkürzungen aus Bequemlichkeit wie beispielsweise "BWL" oder "u.". Im Abkürzungsverzeichnis aufzuführen sind im Fachgebiet gebräuchliche Abkürzungen. Im Duden aufgeführte, geläufige Abkürzungen wie "etc.", "usw." oder "vgl." müssen nicht aufgenommen werden. Sie dürfen bei Bedarf dennoch aufgenommen werden. Bei erstmaliger Verwendung im Text ist der abzukürzende Begriff immer auszuschreiben und die Abkürzung in Klammern aufzuführen, ab dem folgenden Gebrauch reicht die Abkürzung aus. Die gleiche Systematik gilt für fachlich frequentiert genutzte Abkürzungen im Inhaltsverzeichnis (Bsp.: Balanced Scorecard – BSC). Dennoch sind in Kapitelüberschriften genutzte Abkürzungen nochmals im Text einzuführen. Einmal eingeführte Abkürzungen sind auch durchweg zu gebrauchen.

#### <span id="page-5-0"></span>**2.8 Symbolverzeichnis**

Alle verwendeten Symbole sind ähnlich dem Abkürzungsverzeichnis in das Symbolverzeichnis aufzunehmen. Als Symbole gelten grundsätzlich alle in der Arbeit verwendeten Formelelemente wie z. B. "x" für eine Menge. Nicht damit gemeint sind Währungszeichen wie  $\epsilon$  oder \$, das Prozentzeichen % sowie Rechenzeichen wie + oder =. Jedes in der Arbeit verwendete Symbol muss eindeutig zuzuordnen sein und darf daher nur einmal vergeben werden. Wird ein Symbol erstmalig in einer Formel genannt, folgt daraufhin zusätzlich zur Aufführung im Symbolverzeichnis die Erläuterung im Text.

#### <span id="page-5-1"></span>**2.9 Textteil**

#### <span id="page-5-2"></span>**2.9.1 Überblick**

Der Textteil einer wissenschaftlichen Arbeit lässt sich grundsätzlich in vier Bereiche unterteilen, d. h. Einleitung/Problemstellung, Grundlagenteil, Hauptteil (Analyse sowie kritische Würdigung) und Fazit/Zusammenfassung. Die einzelnen Bereiche müssen nicht derart benannt werden (mit Ausnahme von Einleitung und Fazit), sondern sollten vielmehr mit aussagekräftigen Titeln versehen werden.

#### <span id="page-5-3"></span>**2.9.2 Einleitung**

Die Einleitung bzw. Problemstellung umfasst eine Motivation des Themas der Arbeit, das klar definierte Ziel der Arbeit, den thematischen Hintergrund, die Methode und den Gang der Untersuchung.

#### <span id="page-5-4"></span>**2.9.3 Grundlagenteil**

Der Grundlagenteil dient dazu, dem/der Leser/-in die für den Hauptteil erforderlichen theoretischen Konzepte näher zu bringen. Alle im Grundlagenteil aufgeführten Inhalte müssen für den Hauptteil relevant sein. Zusammen mit der Einleitung und dem Fazit sollte der Grundlagenteil etwa ein Drittel der zur Verfügung stehenden Seiten nicht überschreiten.

#### <span id="page-5-5"></span>**2.9.4 Hauptteil**

Der Hauptteil stellt den Kern der Arbeit dar. In ihm sollen die in der Themenstellung und der Einleitung aufgeworfenen Fragen strukturiert bearbeitet werden. Hierbei ist auf den Bezug zum Thema, auf inhaltliche Stringenz und einen "roten Faden" zu achten. Gerade bei Arbeiten mit geringerem Umfang ist in den meisten Fällen eine Schwerpunktsetzung nötig. Die Schwerpunktsetzung ist Teil der wissenschaftlichen Arbeit und sollte im Rahmen des Themas auch begründet werden (und dies schon in der Einleitung). Bei einem wenig präzisierten Thema zeigt der/die Verfasser/-in nur durch solche Schwerpunktsetzung, dass er/sie in der Lage ist, das Thema tiefgründig bearbeiten zu können.

#### <span id="page-6-0"></span>**2.9.5 Fazit**

Das Fazit dient zusammen mit der Einleitung als Rahmen der Arbeit. Die in der Einleitung aufgeworfenen Fragen sollten wieder aufgegriffen und mit den im Hauptteil gewonnenen Erkenntnissen beantwortet werden. Vielfach bietet sich die Möglichkeit, einen Ausblick auf weiteren Forschungsbedarf zu geben.

#### <span id="page-6-1"></span>**2.10 Anhang**

Der Anhang folgt auf das Fazit der Arbeit. Für den Gang der Untersuchung und den Lesefluss wichtige Informationen dürfen nicht in den Anhang ausgelagert werden. Er dient lediglich der Erhöhung von Transparenz und Verständnis hinsichtlich der Vorgehensweise und Ergebnisverarbeitung. Aufzunehmen sind z. B. Interviews oder Fragebögen. Im Textteil muss auf alle Bestandteile des Anhangs verwiesen werden. Die Elemente des Anhangs sind zu nummerieren.

#### <span id="page-6-2"></span>**2.11 Literaturverzeichnis**

Ausführliche Angaben zur Gestaltung des Literaturverzeichnisses finden sich im Kapitel "Hinweise zur formalen Gestaltung" dieses Leitfadens.

## <span id="page-6-3"></span>**2.12 Eigenständigkeits- bzw. Selbstständigkeitserklärung**

Den Abschluss einer wissenschaftlichen Arbeit bildet die rechtliche Zusicherung, dass der/die Verfasser/-in die betreffende Arbeit selbstständig und ohne fremde Hilfe angefertigt hat. Sie ist mit Ort und Datum versehen zu unterschreiben. Folgender Wortlaut bietet sich an:

"*Hiermit versichere ich, dass ich die vorliegende Arbeit selbstständig und ohne Benutzung anderer als der angegebenen Hilfsmittel angefertigt habe. Alle Stellen, die wörtlich oder sinngemäß aus veröffentlichten oder unveröffentlichten Schriften entnommen wurden, sind als solche kenntlich gemacht. Die Arbeit hat in gleicher oder ähnlicher Form noch keiner anderen Prüfungseinrichtung vorgelegen.*

*Gießen, den …*"

# <span id="page-7-0"></span>**3 Hinweise zur formalen Gestaltung**

#### <span id="page-7-1"></span>**3.1 Äußere Form**

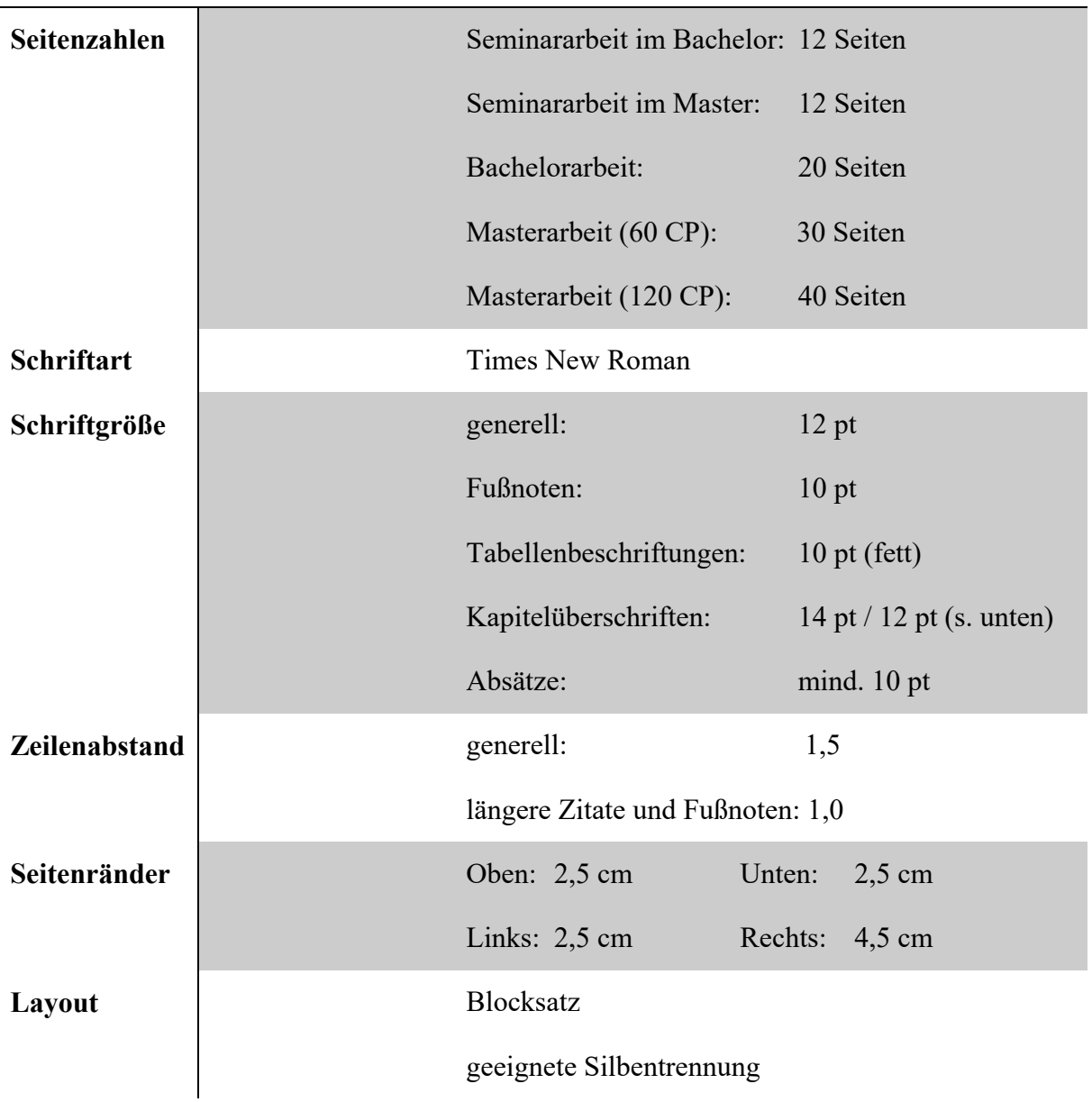

Die Angaben beziehen sich nur auf den Textteil. Beim Deckblatt ist von den Angaben zu den Seitenrändern abzuweichen und ein geringerer rechter Seitenabstand auszuwählen. Die Seitenzahlangaben beziehen sich auf die gesamte inhaltliche Ausarbeitung einschließlich eingefügter Tabellen und Abbildungen im laufenden Text. Titelblatt, Verzeichnisse und Anhang sind nicht im Seitenumfang enthalten. Insgesamt sind Seitenabweichungen von bis  $zu \pm 10$  % der vorgegebenen Seitenzahlangaben zulässig.

Die Seiten für das Deckblatt und die Verzeichnisse (Inhalts-, Tabellen-, Abbildungs-, Abkürzungs- und Symbolverzeichnis) sind römisch zu nummerieren. Die Seiten des fortlaufenden Textes, des Anhangs und des Literaturverzeichnisses sind hingegen arabisch zu nummerieren. Allerdings stellt das Titelblatt zwar Seite I römischer Nummerierung dar, wird aber nicht mit einer Seitenzahl versehen. Das Inhaltsverzeichnis beginnt daher mit Seite II. Jedes Verzeichnis beginnt auf einer neuen Seite. Die Hauptkapitel (erkennbar an der einstelligen Kapitelnummer (z. B. 2 statt 2.1) beginnen ebenfalls auf einer neuen Seite.

Bei Überschriften ist die Schriftgröße 14 pt nur bei Hauptüberschriften einzuhalten. Der Hauptüberschrift untergeordnete Überschriften können in Schriftgröße 12 pt verfasst sein. Alle Überschriften sind fett zu markieren.

## <span id="page-8-0"></span>**3.2 Umfang und Abgabe der Arbeit**

Die elektronische Form der Arbeit senden Sie bitte am Tag der Abgabe bis 23:59 Uhr an eine der folgenden Emailadressen:

*Professur für Financial Accounting: Sekretariat-BWL-VII@wirtschaft.uni-giessen.de Professur für Managerial Accounting: controlling@wirtschaft.uni-giessen.de*

Die Abgabe einer Druckversion ist nicht erforderlich.

#### <span id="page-9-0"></span>**3.3 Literatur**

#### <span id="page-9-1"></span>**3.3.1 Vorbemerkungen**

Internet-Nachschlagewerke (z. B. www.wikipedia.de) dürfen i. d. R. nicht zitiert werden. Informationen aus firmeninternen Quellen, die nur als Präsentation, Handbuch o. ä. existieren, sind im Anhang beizufügen. Die Quellen sollten in jedem Fall aufbewahrt werden.

## <span id="page-9-2"></span>**3.3.2 Zitierfähigkeit von Quellen**

Grundsätzlich gilt, dass alle Quellen, die in irgendeiner Weise veröffentlicht wurden, zitierfähig sind. Zitierfähiges Material muss beschaffbar und kontrollierbar sein. Eigentlich nicht zitierfähiges Material, wie z. B. Unternehmensunterlagen oder Interviewtranskripte, müssen im Anhang oder auf einem beigefügten Datenträger enthalten sein. In der Regel nicht zitierfähig sind Publikumszeitschriften und -zeitungen sowie Belletristik.

## <span id="page-9-3"></span>**3.3.3 Zitierwürdigkeit**

Zitierwürdig:

- Jegliche Fachliteratur wie z. B. Beiträge in Fachzeitschriften, Monographien, Kommentierungen
- Einschlägige Zeitungen wie z. B. Frankfurter Allgemeine Zeitung, Wall Street Journal
- Spezielle Lexika, falls der Autor zu erkennen ist, z. B. Investitionslexikon

Nicht zitierwürdig:

- Lexika, die für eine breite Öffentlichkeit verfasst wurden, z. B. Gablers Wirtschaftslexikon
- Ältere Auflagen von Büchern oder Gesetzesverfassungen (Ausnahme: Darstellung der zeitlichen Entwicklung)

Zur Beurteilung der Qualität von Quellen können Journal-Rankings wie bspw. VHB-Jourqual herangezogen werden. Die Einordnung der Zitierwürdigkeit ist Bestandteil der bewerteten Leistung der Studierenden.

## <span id="page-9-4"></span>**3.4 Literaturverwaltung**

Es ist sinnvoll, jede in der Arbeit zitierte Quelle sofort zu dokumentieren. Die Verwendung eines Programms zur Literaturverwaltung ist keine Pflicht, wird aber empfohlen.

Beispiele für Literaturverwaltungsprogramme:

- Endnote: Standardprogramm, kostenpflichtig
- Citavi: Einfaches Programm, bis 100 Quellen kostenlos
- Literat: Vorgänger von Citavi, immer noch funktionsfähig und mit unbegrenzter Quellenanzahl kostenlos

#### <span id="page-10-0"></span>**3.5 Zitierweise**

#### <span id="page-10-1"></span>**3.5.1 Überblick**

Eine korrekte und strukturierte Angabe der verwendeten Quellen ist Grundvoraussetzung und unabdingbares Element einer wissenschaftlichen Arbeit. Zwischen fremdem und eigenem Gedankengut muss daher eine klare und erkennbare Trennung vorgenommen werden. Jegliches fremde Gedankengut muss mit dem jeweiligen Urheber gekennzeichnet sein. Dies erfolgt einmal durch die Angabe der Quelle im laufenden Text als Fußnote (keine Quellenangabe in Klammern im Text; Ausnahme Gesetzesparagraphen und Textziffern von IFRS/IAS) und zweitens durch die Quellenangabe im beigefügten Literaturverzeichnis. Dies bedeutet, dass direkte wie auch indirekte Zitate als solche kenntlich zu machen und die ihnen zugrunde liegenden Quellen vollständig und präzise im Literaturverzeichnis zu nennen sind.

Generell sollte der/die Verfasser/-in den Stand der Forschung in seiner/ihrer Arbeit berücksichtigen, d. h. es sollte jeweils die neueste Ausgabe zitiert werden (betrifft v. a. Monographien mit mehreren Auflagen). Ausnahmen bilden wichtige Standardwerke, die nicht mehr aufgelegt werden, oder Umstellungen in Neuauflagen, sodass ein bestimmter Inhalt nicht mehr abgedruckt wird. Des Weiteren sind bedeutende Quellen unbedeutenderen Quellen vorzuziehen. Bedeutende Quellen erkennt man u. a. daran, dass diese oft in der Literatur zum jeweiligen Thema zitiert werden.

#### <span id="page-10-2"></span>**3.5.2 Allgemeine Vorgaben zu Fußnoten**

- Keine Kurztitel verwenden, sondern Beachtung der Kurzzitierweise Beispiel: Vgl. Baltzer (2013), S. 90-95.
- Mehrere Autoren einer Veröffentlichung werden mit einem Schrägstrich "/" getrennt. Beispiel: Vgl. Krause/Arora (2010), S. 215.
- Bei mehr als drei Autoren wird nur der erste Autor aufgeführt und anstelle der weiteren Autoren der Zusatz "et al." hinzugefügt. Beispiel: Vgl. Brockhoff et al. (2006), S. 1202.
- Mehrere Quellen in einer Fußnote werden nach Wichtigkeit oder alphabetisch geordnet und durch Semikolon getrennt.
- Die Zitierstelle ist vollständig anzugeben, d. h. bei Zitaten über nur eine Seite: "S. 1.", bei Zitaten über zwei Seiten: "S. 56 f." und bei Zitaten über drei oder mehr Seiten:  $,S. 48-53$ ".

## <span id="page-10-3"></span>**3.5.3 Vorgaben für direkte Zitate**

- Direkte Zitate sind nur sparsam zu verwenden.
- Zu Beginn bzw. am Ende des wörtlichen Zitats stehen Anführungszeichen.
- Buchstaben- und zeichengetreue Übernahme aus der Quelle
- Kürzel "sic!" bei Fehlern oder ungewöhnlichen Schreibweisen in eckigen Klammern anfügen
- Keine einleitende Vorbemerkung wie etwa "Vgl."
- Längere Zitate (über drei Zeilen): einzeilig und einrücken (links/rechts)
- Auslassungen von Worten oder ganzen Sätze sind mit dem Platzhalter "[…]" zu kennzeichnen.
- Auslassungen zu Beginn oder am Ende des Zitats bedürfen keiner Kennzeichnung.
- Eigene Zusätze, Ergänzungen, Hervorhebungen sowie grammatikalische Änderungen werden in eckigen Klammern: "[…]" dargestellt.
- Fußnoten aus dem Originaltext werden nicht übernommen.
- Zitat im Zitat: aus " … " wird , … '

#### Beispiel:

"Grundsätzlich dienen die Informationen des Rechnungswesens dem Ziel, auf deren Grundlage möglichst optimale Entscheidungen im Sinne des Gesamtunternehmensziels zu treffen."<sup>1</sup>

*Als Fußnote:* 1 Fischer et al. (2012), S. 309.

#### <span id="page-11-0"></span>**3.5.4 Vorgaben für indirekte Zitate**

- Keine Anführungszeichen im Text setzen
- Fußnotentext beginnt mit: "Vgl."
- Anfang und Ende des Zitats müssen erkennbar sein.

Beispiel:

Durch die Funktion der Entscheidungsunterstützung ermöglicht das Rechnungswesen somit eine optimale Umsetzung der Unternehmensziele. 1

*Als Fußnote:* 1 Vgl. Fischer et al. (2012), S. 309.

Für den Fall, dass ein Autor bzw. Autoren mehrere Veröffentlichungen in einem Jahr getätigt haben und diese zitiert werden, ist die Jahresangabe mit Buchstaben zu versehen, wobei die Ordnung alphabetisch mit dem ersten Wort des Titels erfolgt:

*Als Fußnote:* <sup>2</sup> Vgl. Kahneman/Tversky (2000a), S. 10.  $3$  Vgl. Kahneman/Tversky (2000b), S. 43.

Im Literaturverzeichnis (*hier vorweggenommen*, siehe S. 13-15):

- Kahneman, D./Tversky, A. (2000a): Choices, Values, and Frames, in: Kahneman, D./Tversky, A. (Hrsg.), *Choices, Values, and Frames*, Cambridge et al.: Cambride University Press, S. 1-16.
- Kahneman, D./Tversky, A. (2000b): Prospect Theory Cumulative Representation of Uncertainty, in: Kahneman, D./Tversky, A. (Hrsg.), *Choices, Values, and Frames*, Cambridge et al.: Cambridge University Press, S. 17-43.

#### <span id="page-12-0"></span>**3.5.5 Sonderfall Internetquellen**

Bei Quellen aus dem Internet ist die URL in der Fußnote aufzuführen. Diese kann durch Auslassungspunkte verkürzt werden (gilt nur für Fußnoten!).

Beispiel:

Der Leitindex sank sowohl in Singapur als auch in Taiwan und Australien.<sup>1</sup>

*Als Fußnote:* 1 Vgl. Handelsblatt GmbH (2013), http://www.handelsblatt.com/.../8928220.html.

#### <span id="page-12-1"></span>**3.5.6 Sonderfall Gesetzesquellen**

Beim Zitieren von Gesetzen und Standard-Textziffern wie z. B. bei den IFRS/IAS ist zu beachten, dass der entsprechende Paragraph nicht in der Fußnote, sondern im Text zu nennen ist. Die Angabe hat den Paragraphen bzw. die Textziffer sowie gegebenenfalls den Absatz und in jedem Fall die entsprechende Gesetzesabkürzung zu enthalten.

Beispiele: Gemäß § 247 Abs. 1 HGB sind auf der Passivseite … Auf der Passivseite sind … (§ 247 Abs. 1 HGB).

*Grundsätzlich gilt:* Eine Fußnote hinter einem Wort "deckt" nur dieses Wort. Eine Fußnote am Ende eines Satzes deckt den Satz, hinter dem sie steht. Wenn eine Quelle mehr als einen Satz belegen soll, kommt die Fußnote hinter den ersten (!) zu belegenden Satz mit dem Zusatz, dass die Angabe auch im Folgenden gilt, z. B. "Vgl. hier und im Folgenden" oder "Vgl. hier und folgend". Das Ende des Belegs wird durch das Ende des Absatzes, einen neuen Beleg oder das offensichtliche Einführen eigenen Gedankengutes kenntlich gemacht. Diese Vorgehensweise gilt auch für den Fall, dass eine Quelle einen ganzen Absatz belegen soll.

#### <span id="page-12-2"></span>**3.6 Literaturverzeichnis**

Ins Literaturverzeichnis gehören nur Quellen, die auch in der Arbeit zitiert worden sind. Dabei können sowohl Personen als auch Organisationen als zitierte Autoren in Frage kommen. Die Angaben für Personen und Organisationen werden im Folgenden erläutert und sind identisch. Die Quellen werden beginnend mit dem Nachnamen des Autors alphabetisch aufsteigend geordnet. Bei mehreren Quellen eines Autors werden diese aufsteigend nach dem Jahr der Veröffentlichung sortiert. Für den Fall, dass zwei Quellen eines Autors aus demselben Jahr verwendet wurden, ist dies durch einen Kleinbuchstaben hinter der Jahreszahl im Klammerausdruck kenntlich zu machen. Die Namen mehrerer Autoren werden durch Schrägstriche getrennt und sind sämtlich zu nennen. Das Verzeichnis sollte mindestens Online-Quellen und Gesetzesquellen von anderen Literaturquellen abgrenzen. Bei Online-Quellen sind soweit wie möglich alle verfügbaren Daten anzugeben. Auch Gesetzesquellen sollten so präzise wie möglich genannt werden. Werden Gesetze mit unterschiedlichen Rechtsständen oder historischen Standards verwendet, ist durch eine Jahreszahl anzugeben, auf welchen Standard sich die Ausführungen beziehen.

#### Hinweise zur formalen Gestaltung

#### Für die verschiedenen Medien ergeben sich folgende Angaben:

#### *Monographie*

[Nachname des Autors], [Vorname des Autors abgekürzt] ([Jahr]): [*Titel*], [ggf. Auflage (falls  $>$  1)], [Ort]: [Verlag].

#### Beispiel:

Coenenberg, A./Fischer, T./Günther, T. (2012): *Kostenrechnung und Kostenanalyse*, 8. Auflage, Stuttgart: Schäffer-Poeschel.

#### *Beitrag in Sammelband*

[Nachname des Autors], [Vorname des Autors abgekürzt] ([Jahr]): [Titel des Beitrags], in: [Name des Hrsg.], [Vorname des Hrsg. abgekürzt] (Hrsg.), [*Titel des Sammelbands*], [ggf. Reihe], [ggf. Band-Nr.], [Nr. der Auflage] Auflage, [Ort]: [Verlag], S. [Seitenzahlbereich].

#### Beispiel:

Meyer, C. (1995): Moderne Ansätze im Controlling von Dienstleistungsunternehmen, in: Fickert, H. (Hrsg.), *Management accounting im Dienstleistungsbereich*, 4. Auflage, Bern: Haupt, S. 11-44.

#### *Zeitschriftenaufsatz*

[Nachname des Autors], [Vorname des Autors] ([Jahr]): [Titel des Beitrags], in: [*Name der Fachzeitschrift] ([ggf. übliche Abkürzung der Fachzeitschrift])*, [Nr. des Jahrgangs] ([Nr. des Heftes]), S. [Seitenzahlbereich].

#### Beispiel:

Knauer, T./Wömpener, A. (2012): Determinanten des Prognoseverhaltens der Unternehmen des Prime Standards, in: *Die Betriebswirtschaft (DBW)*, 71 (2), S. 115- 135.

#### *Online-Dokument*

[Nachname des Autors], [Vorname des Autors] ([Jahr]): [vollständiger Link], [Ort] (abgerufen am [Datum des Seitenaufrufs]).

#### Beispiel:

Handelsblatt GmbH (2013): http://www.handelsblatt.com/finanzen/boerse-maerkte/marktberichte/boersen-fernost-us-haushaltsstreit-drueckt-aktienkurse/8928220.html, Düsseldorf (abgerufen am 12.09.2013).

#### *Gesetzesquelle bzw. Standard*

[vollständiger Name des Gesetzes] ([*Gesetzesabkürzung*]) vom [Datum des Inkrafttretens], [Erscheinungsort/Herausgeber], [weitere Angaben zum Herausgeber/Fundort], S. [Seitenzahl].

Beispiel:

- Gesetz zur weiteren Reform des Aktien- und Bilanzrechts, zu Transparenz und Publizität (*Transparenz- und Publizitätsgesetz – TransPuG*) vom 26.07.2002, BGBI. I 2004, S. 3274.
- [vollständiger Name des Standards]: [Titel des Standards (Abkürzung des Standards)], übernommen durch [Verordnungsnummer] vom [Erscheinungsdatum] ([Fundstelle]), [ggf. Angaben zur letzten Änderung mit Verordnungsnummer, Erscheinungsdatum und Fundstelle sowie Seitenzahl].

Beispiel:

International Accounting Standard 1: Darstellung des Abschlusses (IAS 1), übernommen durch Verordnung (EG) Nr. 1274/2008 vom 17.12.2008 (ABl. Nr. L 339 S. 3, 5), zuletzt geändert durch Verordnung (EU) 2022/357 vom 02.03.2022 (ABl. Nr. L 68 S. 1).

Musterbeispiel Deckblatt

Justus-Liebig-Universität Gießen Fachbereich Wirtschaftswissenschaften Professur für …

Prof. Dr. …

# Bachelor-Masterthesis zur Erlangung des akademischen Grades eines Bachelor/Master of Science

Thema:

# **Musterthema**

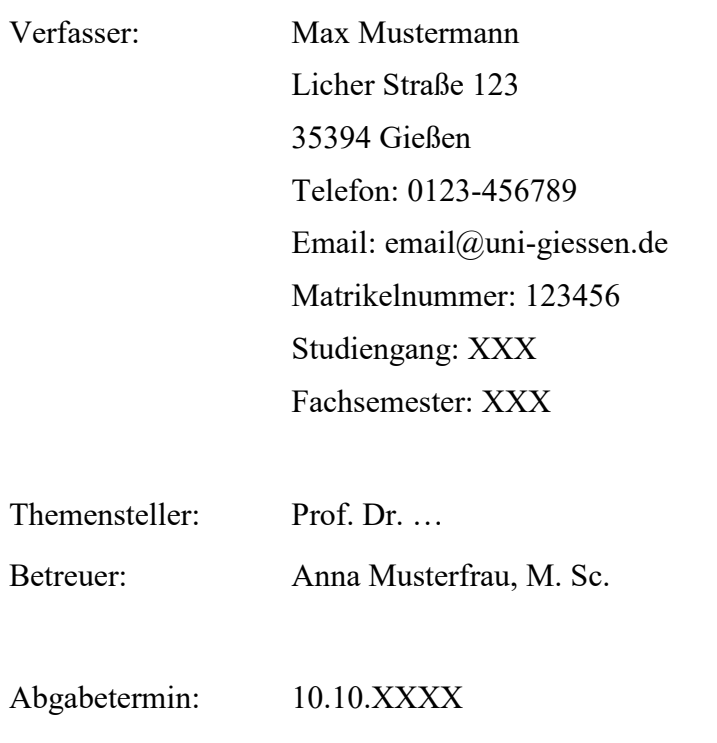

Musterbeispiel Deckblatt

Justus-Liebig-Universität Gießen

Fachbereich Wirtschaftswissenschaften

Professur für …

Prof. Dr. …

# Seminararbeit

Thema:

# **Musterthema**

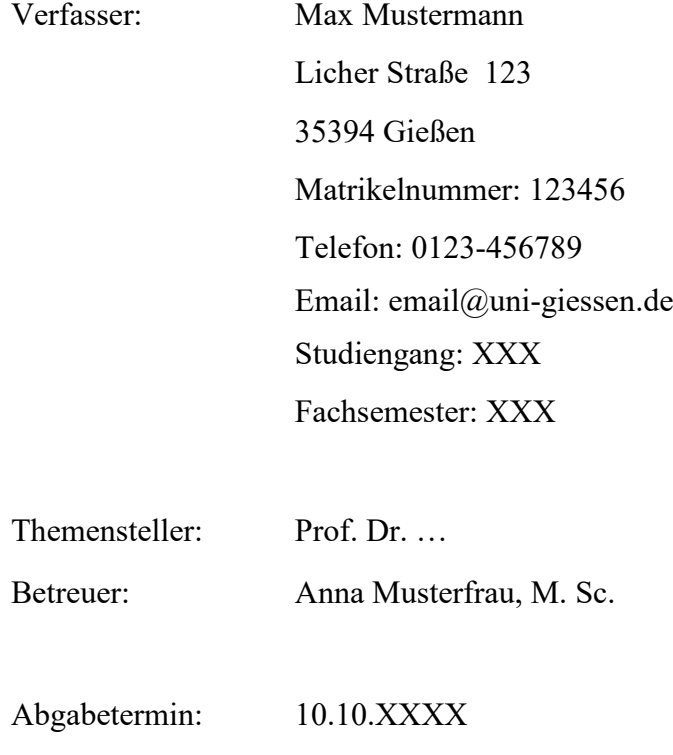